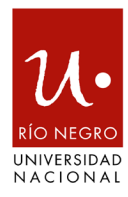

#### **DISPOSICIÓN SPyGE Nº 030/2021**

Viedma, 17 de septiembre de 2021

**VISTO,** el Expediente 1552/2021, del registro de la UNIVERSIDAD NACIONAL DE RÍO NEGRO, la ley de Administración Financiera N° 24.156, las bases y condiciones establecidas por los prestadores de servicios de recaudación de fondos, y

### **CONSIDERANDO**

Que corresponde a la Dirección General de Administración entender y registrar todos los recursos que ingresan a la Universidad.

Que existen diferentes sectores de la Universidad en los cuales se recaudan fondos por prestación de servicios y venta de bienes.

Que es importante adherirse a nuevas tecnologías de captación de fondos que reduzcan los riesgos que implican los movimientos de dinero en efectivo.

Que la Dirección de Sistemas de la Universidad desarrolló una aplicación de captación de fondos a través de pasarelas de pagos digitales denominada Pagos Virtuales.

Que resulta necesario establecer un procedimiento donde queden registrados los puntos desde la captación de los fondos hasta el alta presupuestaria en el sistema de registración contable.

Que la presente se dicta en uso de las atribuciones conferidas por la Resolución Rectoral Nº 746/2019.

#### **Por ello:**

# **LA SECRETARIA DE PROGRAMACION Y GESTION ESTRATEGICA DE LA UNIVERSIDAD NACIONAL DE RÍO NEGRO DISPONE**

**ARTÍCULO 1º.-** Aprobar el procedimiento para el alta de servicio de recaudación de fondos a través de terminales de captura de tarjetas de crédito y débito obrante en el Anexo I de la presente disposición.

**ARTÍCULO 2º.-** Aprobar el procedimiento para el alta de servicio de recaudación de fondos a través de Links de cobro en la Aplicación Pagos Virtuales – Mercado Pago obrante en el Anexo II de la presente disposición.

**ARTÍCULO 3º.-** Registrar, comunicar y archivar.

Firmado digitalmente por LEGNINI Claudia .<br>Patricia Motivo: Secretaria de Programacion y Gestion **Estrategica** Fecha: 2021.09.20 15:36:54 -03'00'

Firmado digitalmente por FONTAO Maria Lorena Fecha: 2021.09.20 11:47:40 -03'00'

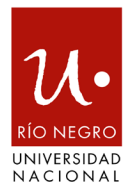

### **ANEXO I DISPOSICIÓN SPyGE Nº 030/2021**

# **Procedimiento para el alta de servicio de recaudación de fondos a través de terminales de captura de tarjetas de crédito y débito**

**ARTÍCULO 1º.-** El área requirente debe solicitar el servicio de recaudación de fondos a través de tarjetas de crédito y débito a la Dirección de Tesorería General mediante nota firmada por la autoridad superior de la Dirección o Secretario /a de la Sede Correspondiente.

**ARTÍCULO 2º.-** La Dirección de Tesorería General debe contar con la conformidad de la Secretaría de Gestión y Programación Estratégica a fin de iniciar con los trámites de adhesión.

**ARTÍCULO 3º.-** La adhesión se hará con la empresa Administradora del Servicio que al momento de contratación sea más eficiente en relación a costos y beneficios.

**ARTÍCULO 4º.-** La cuenta bancaria de recepción de los fondos será de uso exclusivo para este fin y tendrán acceso:

• Agente designado por el área requirente (usuario solo de consulta).

• Firmantes de las cuentas bancarias de la Universidad (usuarios de consultas y transferencias con esquema de firma conjunta).

**ARTÍCULO 5º.-** La rendición de las operaciones se realizará de forma semanal a través del envió por correo electrónico a la casilla [tesoreria@unrn.edu.ar](mailto:tesoreria@unrn.edu.ar) de planilla de rendición (según formato adjunto), copia de las facturas emitidas y Nota o Memo firmada digitalmente por autoridad competente especificando la partida presupuestaria donde se darán de alta a los ingresos.

**ARTÍCULO 6º.-** La Dirección de Tesorería General controla que la documentación anexada coincida con los ingresos en la cuenta bancaria y con los informes de la empresa administradora del servicio y envía a la Dirección de Contabilidad General y Ejecución Presupuestaria para finalizar con el alta del presupuesto correspondiente.

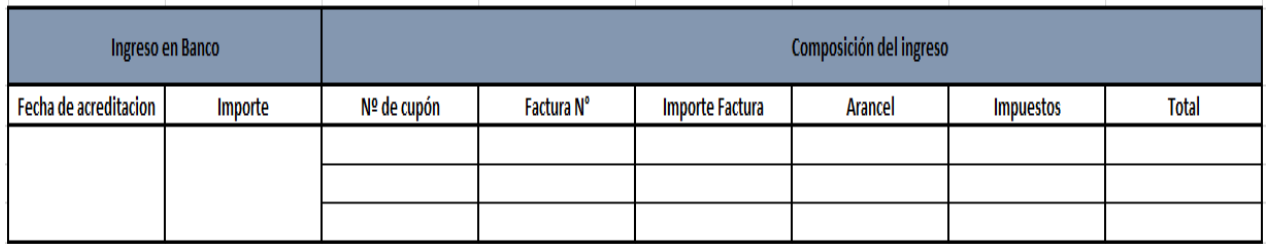

## Planilla de rendición:

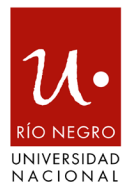

### **ANEXO II DISPOSICIÓN SPyGE Nº 030/2021**

# **Procedimiento para el alta de servicio de recaudación de fondos a través de Links de cobro en la Aplicación Pagos Virtuales – Mercado Pago**

**ARTÍCULO 1º.-** El área requirente debe solicitar el servicio de recaudación de fondos a través de links de cobros virtuales a la Dirección de Tesorería General mediante correo electrónico especificando denominación del curso, carrera, seminario o producto, monto de venta, fecha de expiración, cantidad máxima de pagos admitidos y adjuntar Resolución Rectoral o Disposición de Sede que apruebe el procedimiento.

**ARTÍCULO 2º.-** La Dirección de Tesorería General verifica la documentación y genera alta del Link de cobro en la aplicación Pagos Virtuales que se conecta automáticamente con la pasarela de pagos que resulta con mejor relación de costos y beneficios. En la actualidad se opera con Mercado Pago (empresa Mercado Libre SRL).

**ARTÍCULO 3º.-** La Dirección de Tesorería General envía vía correo electrónico los links solicitados al área requirente.

**ARTÍCULO 4º.-** Los / Las estudiantes de los cursos, carreras, seminarios, los / las contratantes de servicios o los / las compradores / as de bienes podrán realizar los pagos siempre que el link se encuentre vigente (dentro de las fechas establecidas).

**ARTÍCULO 5º.-** Semanalmente se realiza la rendición de los fondos mediante la conexión de la aplicación Pagos Virtuales con el sistema SIU Sanavirón - Quilmes. Este último recibe la información de los datos, se conecta a los Web Service de AFIP y da de alta todas las facturas que corresponden a los pagos, luego las envía por correo electrónico a la casilla que definió el pagador con anterioridad. Una vez finalizado esto, desde la Dirección de Tesorería General, se corre un nuevo proceso en el sistema SIU Sanavirón – Quilmes que permite exportar la información al sistema SIU Pilagá generando los recibos de cobro. En la misma área se controla la composición de los recibos, se registra cada movimiento con el número de pago, comprobante de Afip y recibo de Pilagá y se envía a la Dirección de Contabilidad General y Ejecución Presupuestaria para finalizar con el alta del presupuesto correspondiente.

**ARTÍCULO 6º.-** Los fondos son acreditados en la cuenta virtual a nombre de la UNIVERSIDAD NACIONAL DE RIO NEGRO en Mercado Pago, los cuales a los 30 días del pago se encuentran disponibles para transferir a las cuentas bancarias.

**ARTÍCULO 7º.-** El / la pagador / a puede optar por la generación de su factura a nombre de un tercero, para esto tiene tres días corridos desde la generación del pago para solicitarlo y lo debe hacer a través de la casilla de correo [tesoreria@unrn.edu.ar](mailto:tesoreria@unrn.edu.ar) especificando los datos del pago realizado y del nuevo beneficiario de la factura.